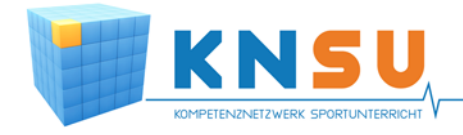

# LANGANLEITUNG ZUR UNTERRICHTSPLANUNG MIT POWERPOINT

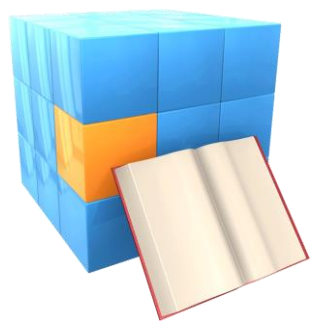

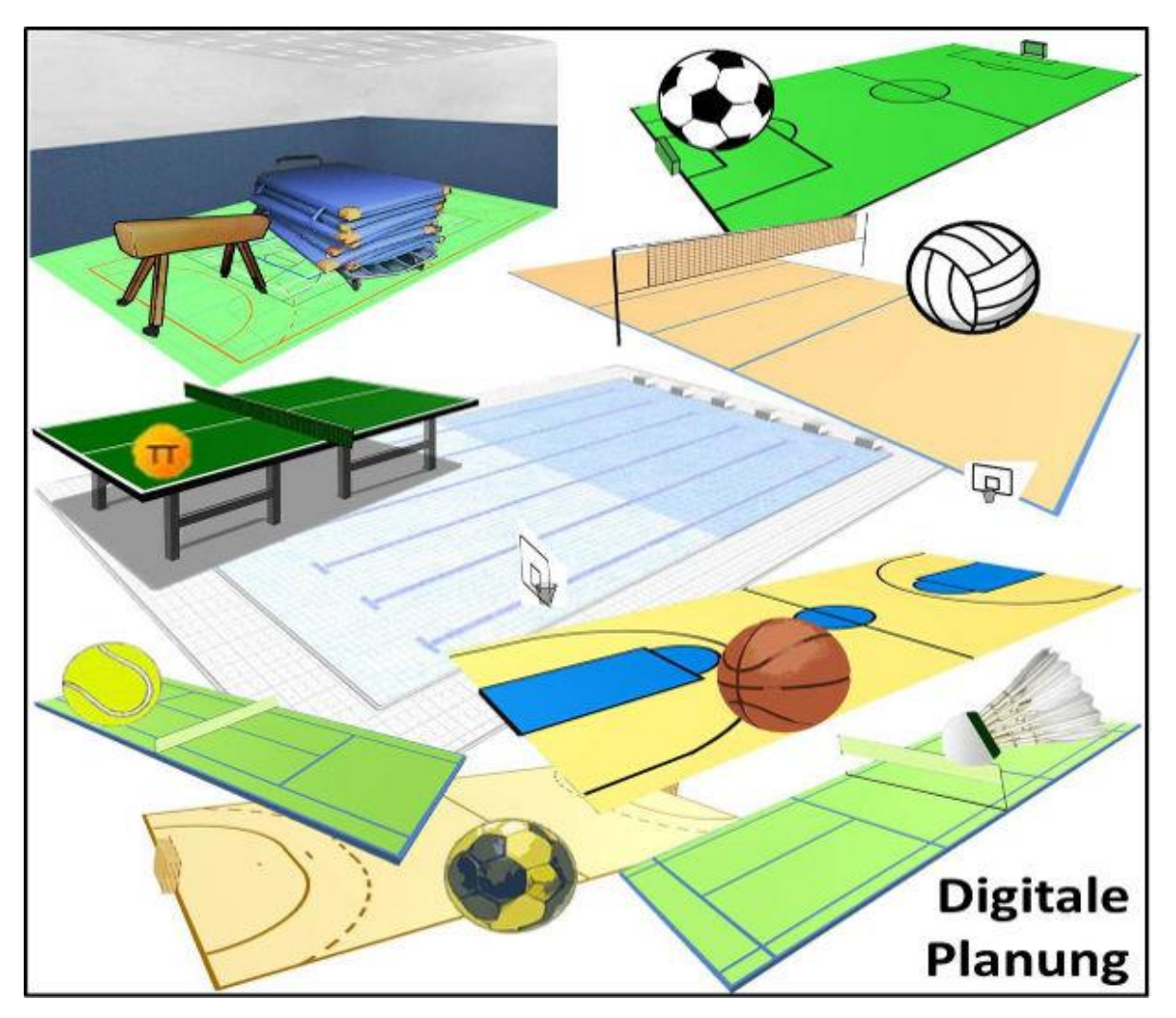

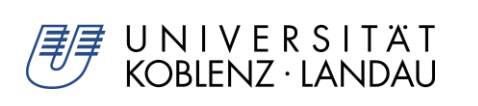

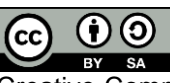

Creative-Commons-Lizenz Namensnennung, Weitergabe unter gleichen Bedingungen 4.0 International (CC BY-SA 4.0)

## **Autoren:** Andreas Bergen, Sascha Dietrich

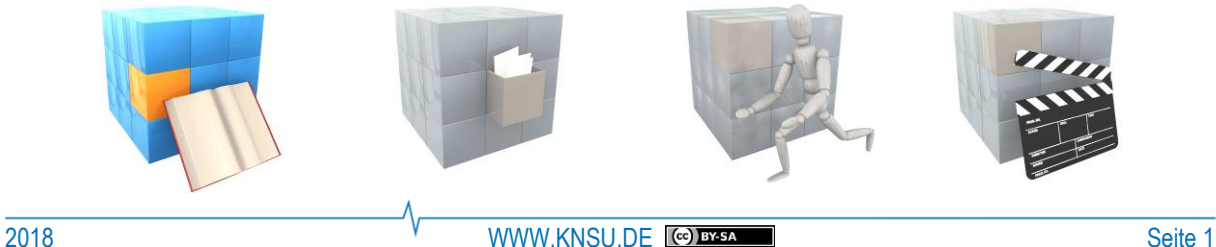

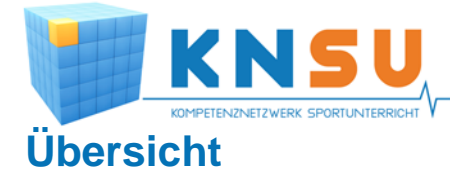

- **Langanleitung/ PDF**
- **Konzept: Von der Idee zur PPT**
- **PPT- Beispielstunde in der Sportart Tennis**
- **Kurzanleitung - Umgang mit PPT**
- **PowerPoint - Vorlagen**
	- o Planungsvorlage
	- o Vorlagenvarianten
	- o Beispielstunde
- **Quellenverzeichnis**

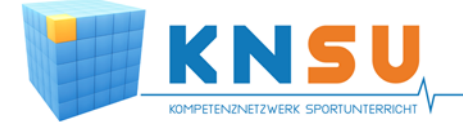

## **Langanleitung /PDF**

Die Langanleitung beschreibt das Konzept, Sportunterricht individuell am PC planen zu können. KNSU bietet momentan in 10 Sportarten die digitale Unterrichtsplanung an. Die Idee ist es, *Sportunterricht schnell und einfach visuell vorbereiten* zu können.

## **Konzept: Von der Idee zur PPT**

In den Powerpoint-Vorlagen werden nach dem "Drag and Drop" Prinzip bereitgestellte Materialien (z.B. Hütchen, Bänke, Zielfelder, Lauf- und Ballwege,…) auf dem sportartspezifischen Spielfeld (oder auf einem Feld einer Turnhalle) entsprechend der Übungsanforderung angeordnet. In Kürze entsteht eine Übung, die sichtbar, projezierbar und mehrfach veränderbar ist. Die entstandene Übung kann z.B. mit zwei anderen Übungen zur Idee für eine Unterrichtsstunde ergänzt werden.

#### **Die PPT-Vorlagen sind für die Unterrichtsplanung**

für folgende Sportarten verfügbar:

- Tennis
- **Tischtennis**
- **Badminton**
- Volleyball
- Handball
- Fußball
- **Basketball**
- Schwimmen
- Turnen
- Hallenhockey
- und für die
- Mehrfachhalle sportartübergreifend

### **Für jede Sportart gibt es drei PPT**

- **PPT-Basisvorlage**
- In der Basisvorlage ist die 3D-Ansicht eines Spielfeldes der jeweiligen Sportart vorhanden.
- Drei Folien werden mit sportartspezifischem Material für die Unterrichtsplanung angeboten. Weitere Folien können beliebig ergänzt werden. An der rechten Seite jeder PPT-Folie wird Übungsmaterial bereitgestellt.

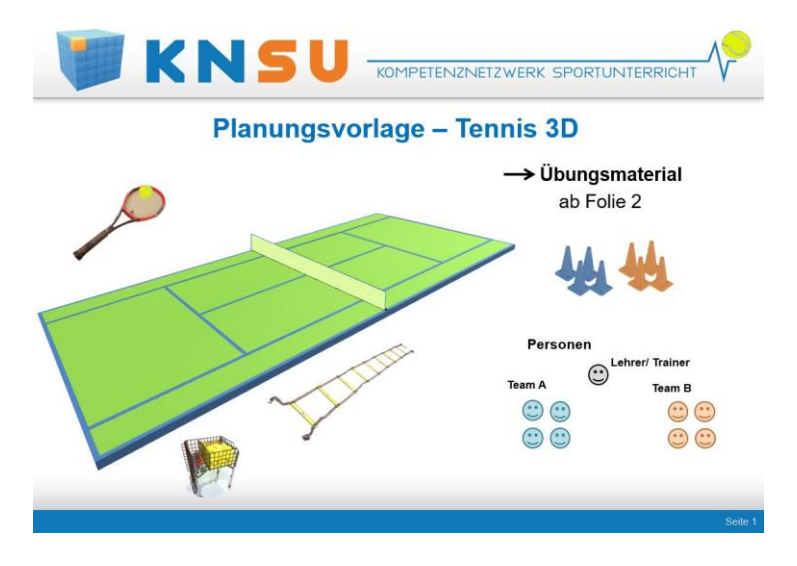

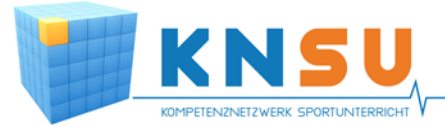

#### • **PPT mit Vorlagenvarianten**

 In der PPT mit Vorlagenvarianten werden Spielfelder in 3D, 2D und Frontalansicht bereitgestellt. Die Varianten beinhalten verschiedene Größen der Spielfelder und unterschiedlich viel Platz für die Unterrichtsplanung und Übungsbeschreibung. Manche Vorlagen beinhalten zwei Spielfelder pro Folie. Der Sportlehrer kann sich die Vorlage innerhalb der Mastervorlage nach eigenem Interesse und Bedürfnissen auswählen. Materialfolien der Vorlagenvarianten PPT werden am Anfang der PPT bereitgestellt (sowohl 3D, als auch 2D Material).

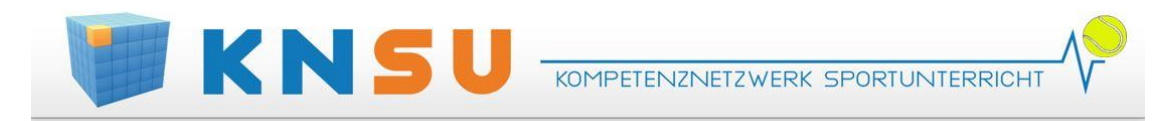

# Vorlagenvarianten zur Unterrichtsplanung - Tennis

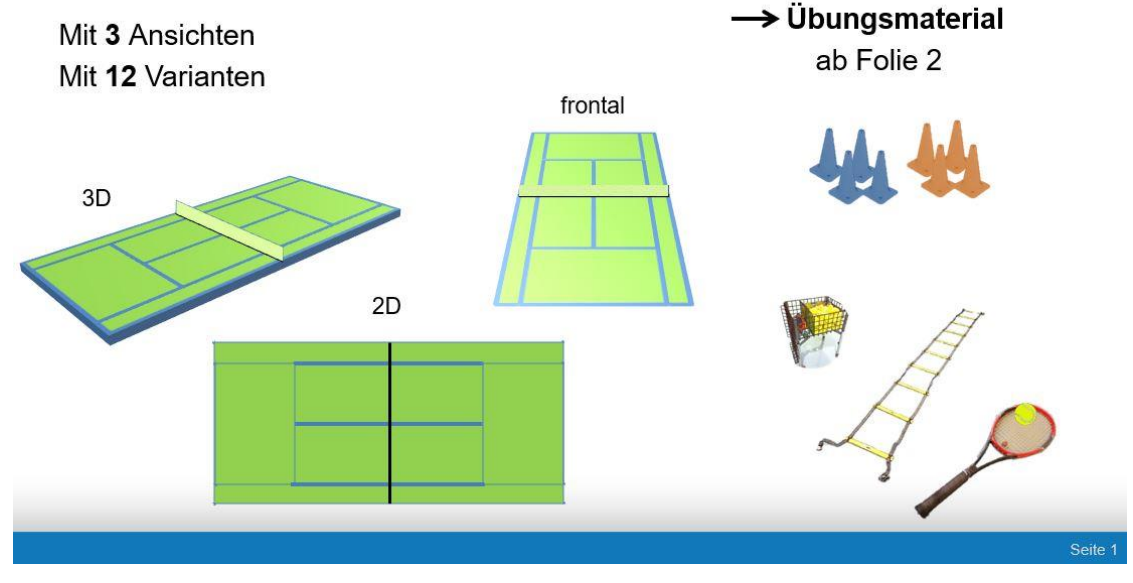

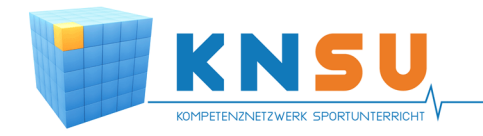

# **PPT- Beispielstunde in der Sportart Tennis**

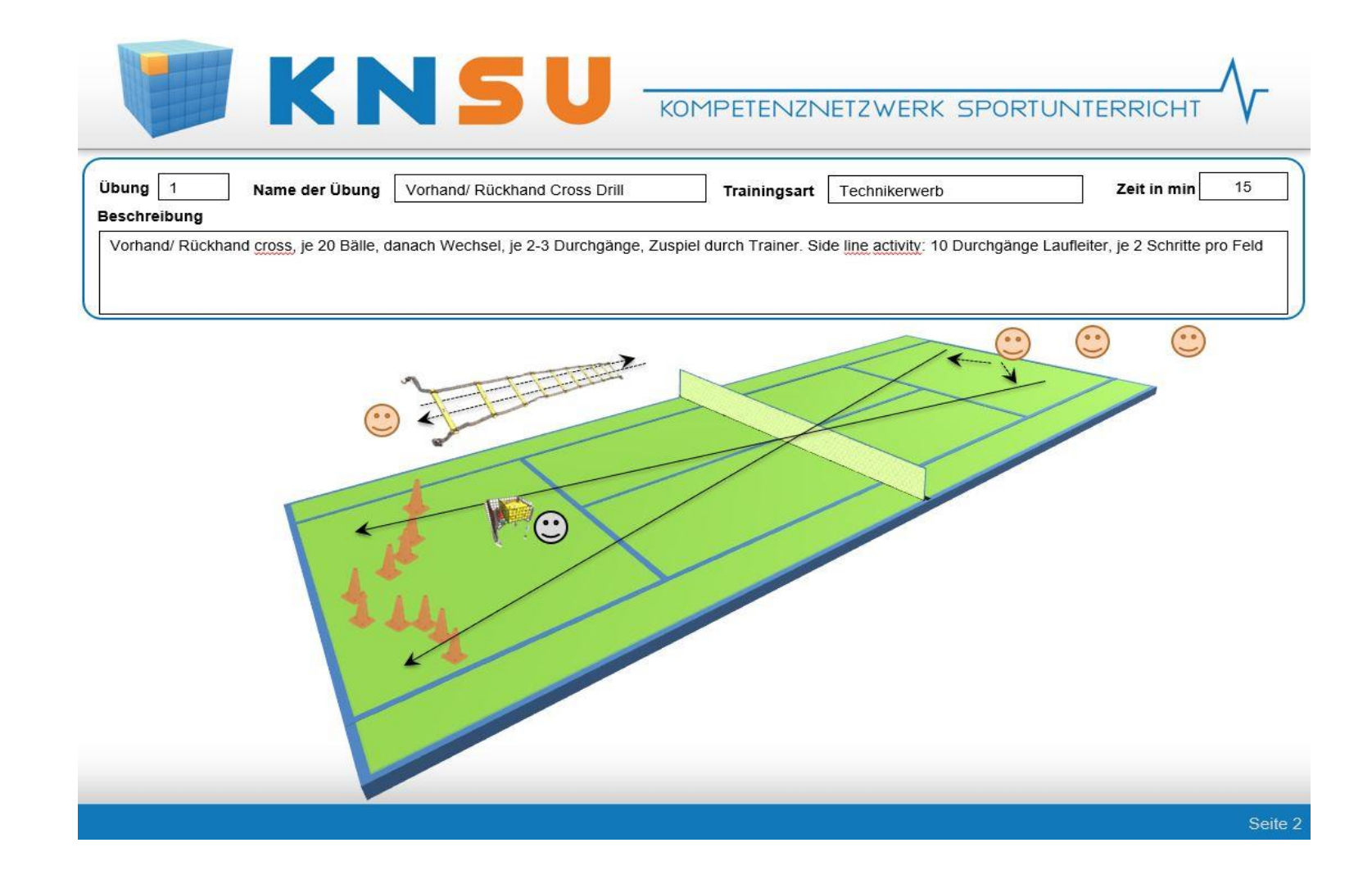

 **Eine optionale dritte PPT bietet dem Lehrer eine Unterrichtsidee zu einem spezifi schem Thema und dient zur Orien tierung/Inspiration zur Unterrichtsge staltung mittels PPT-Folien.**

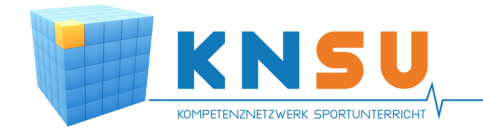

## **Kurzanleitung - Umgang mit PPT Grafiken einsetzen und verändern**

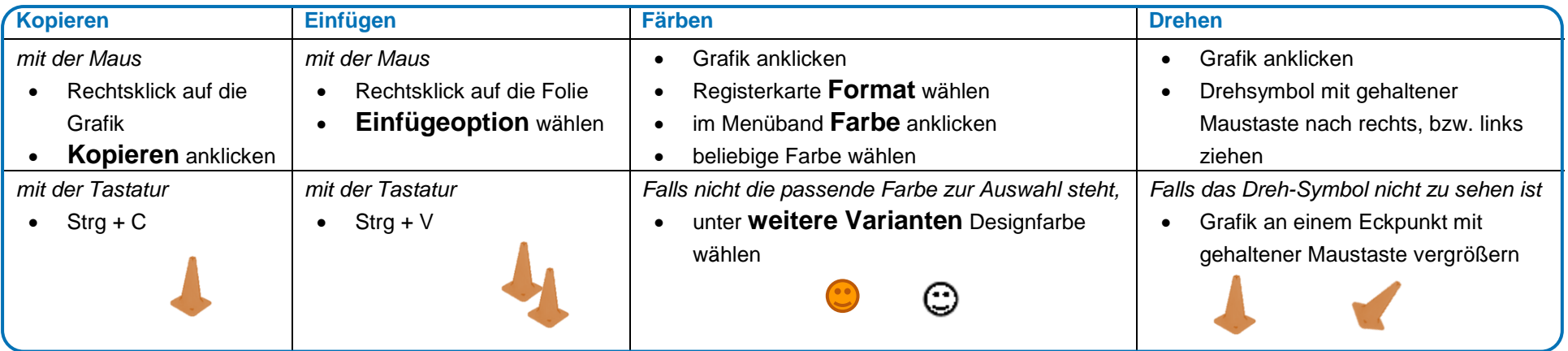

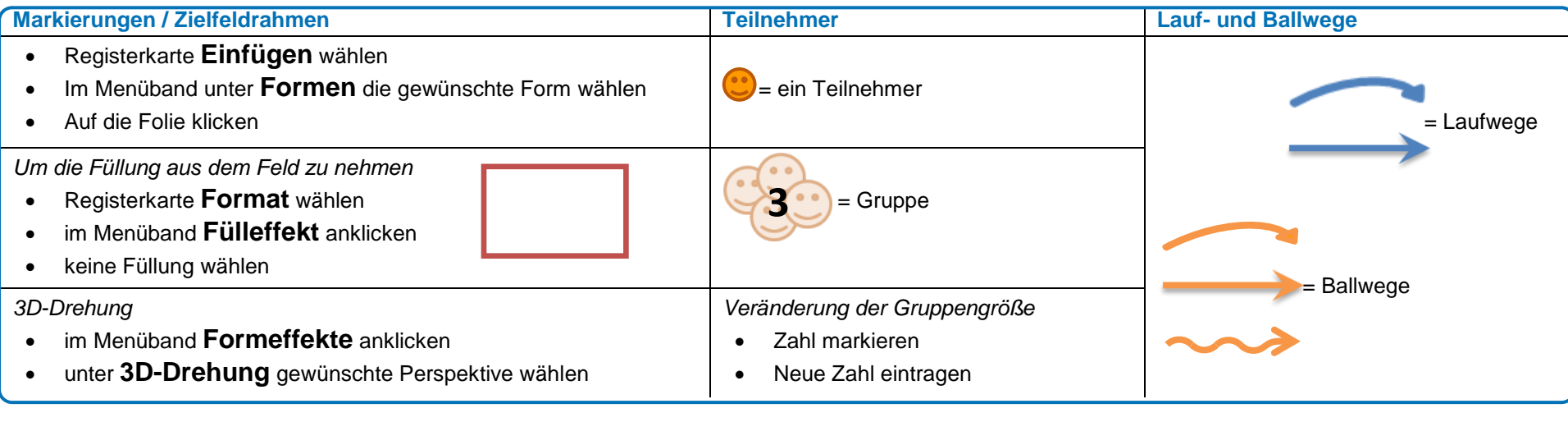

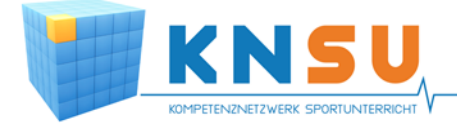

## **Quellenverzeichnis**

## **Abbildung / Foto (http://www.knsu.de/werkbank/bildergalerie)**

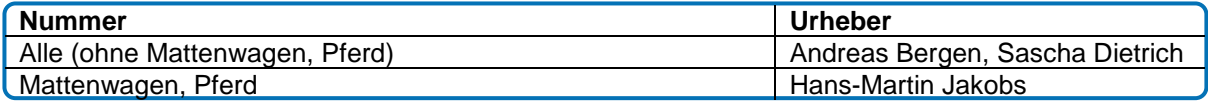

### **Urheber des Beitrages**

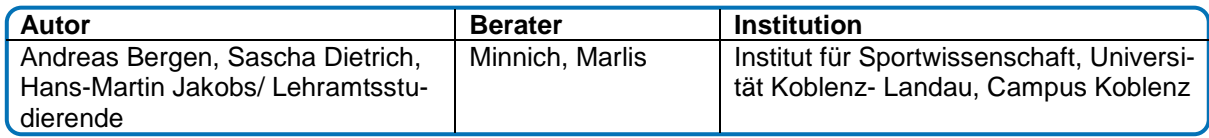